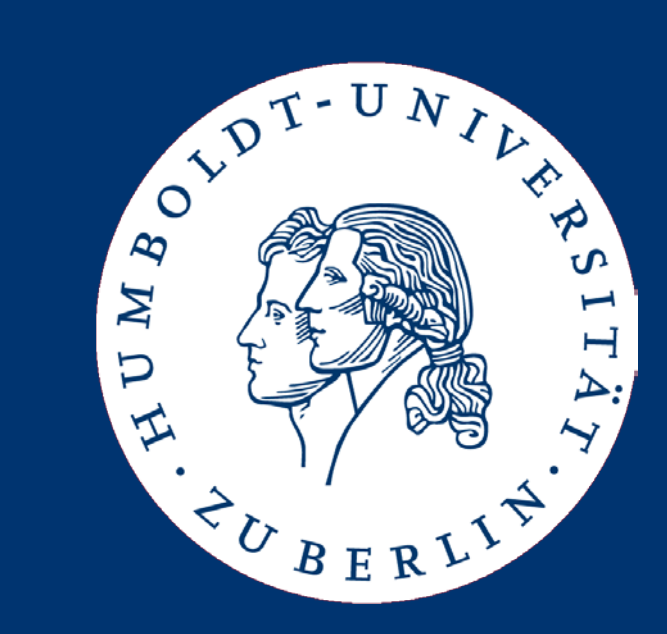

# Read Mapping and Variant Calling

Johannes Starlinger

#### Different mutations require different therapy

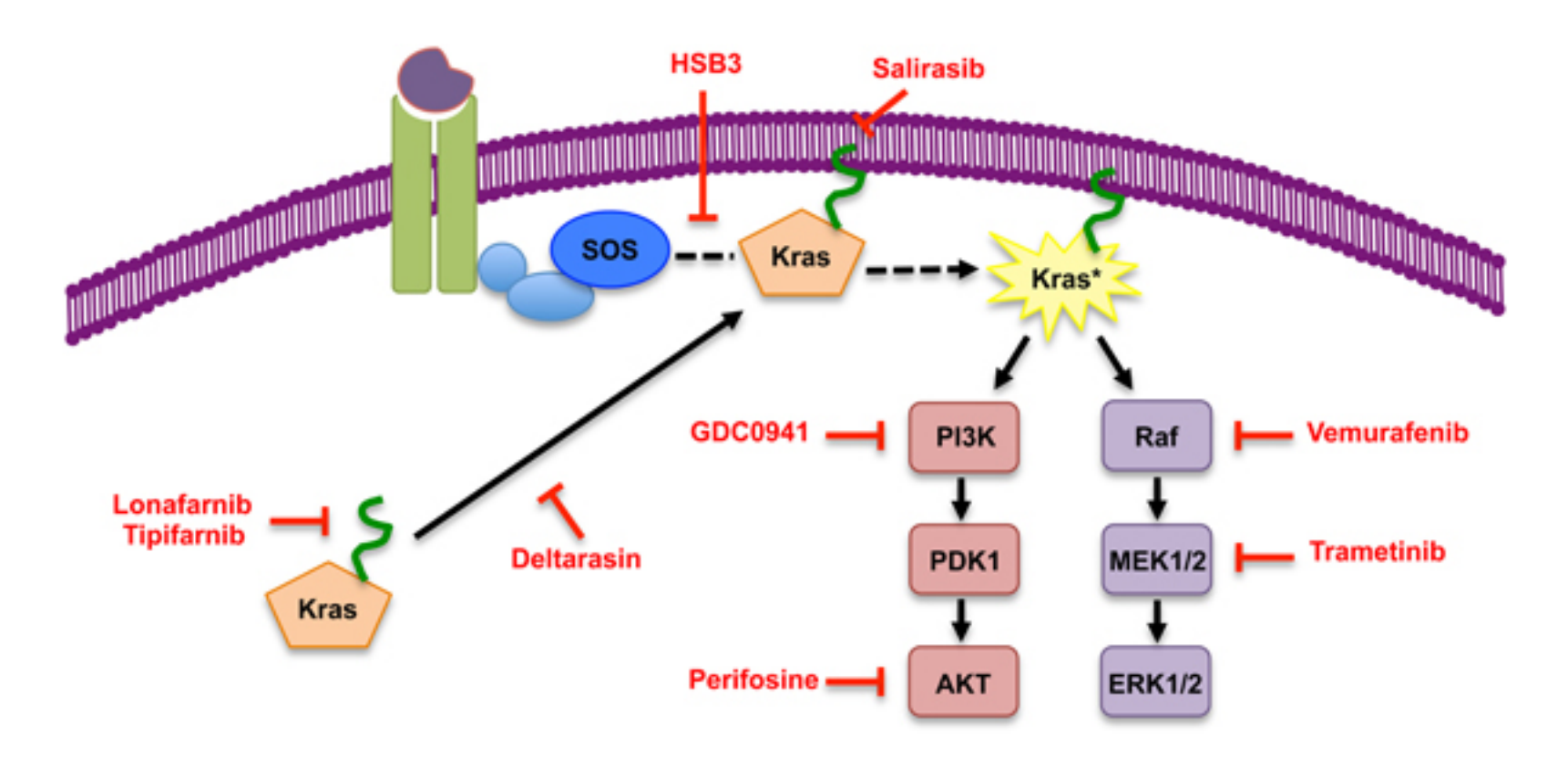

Collins, Meredith A., and Marina Pasca di Magliano. "Kras as a key oncogene and therapeutic target in pancreatic cancer." Frontiers in physiology 4 (2013).

Johannes Starlinger: Bioinformatics, Summer Semester 2017 2

### Application Scenario: Personalized Cancer Therapy

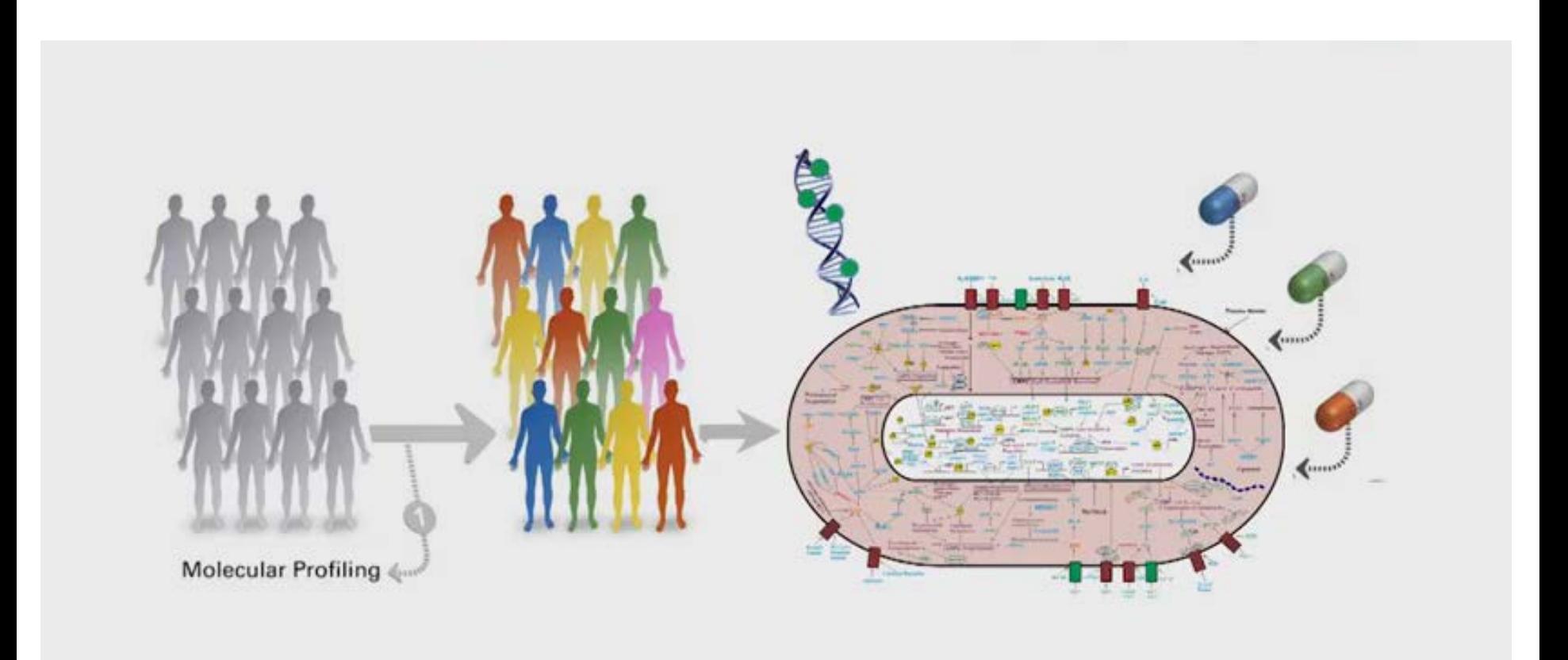

Figures: MD Anderson Cancer Center (PCT), codi.beltanenetwork.org/25-days-codi-day-9/dna-helix/, bioinformatics.org

© Madeleine Kittner @ WBI

#### Application Scenario: Personalized Cancer Therapy

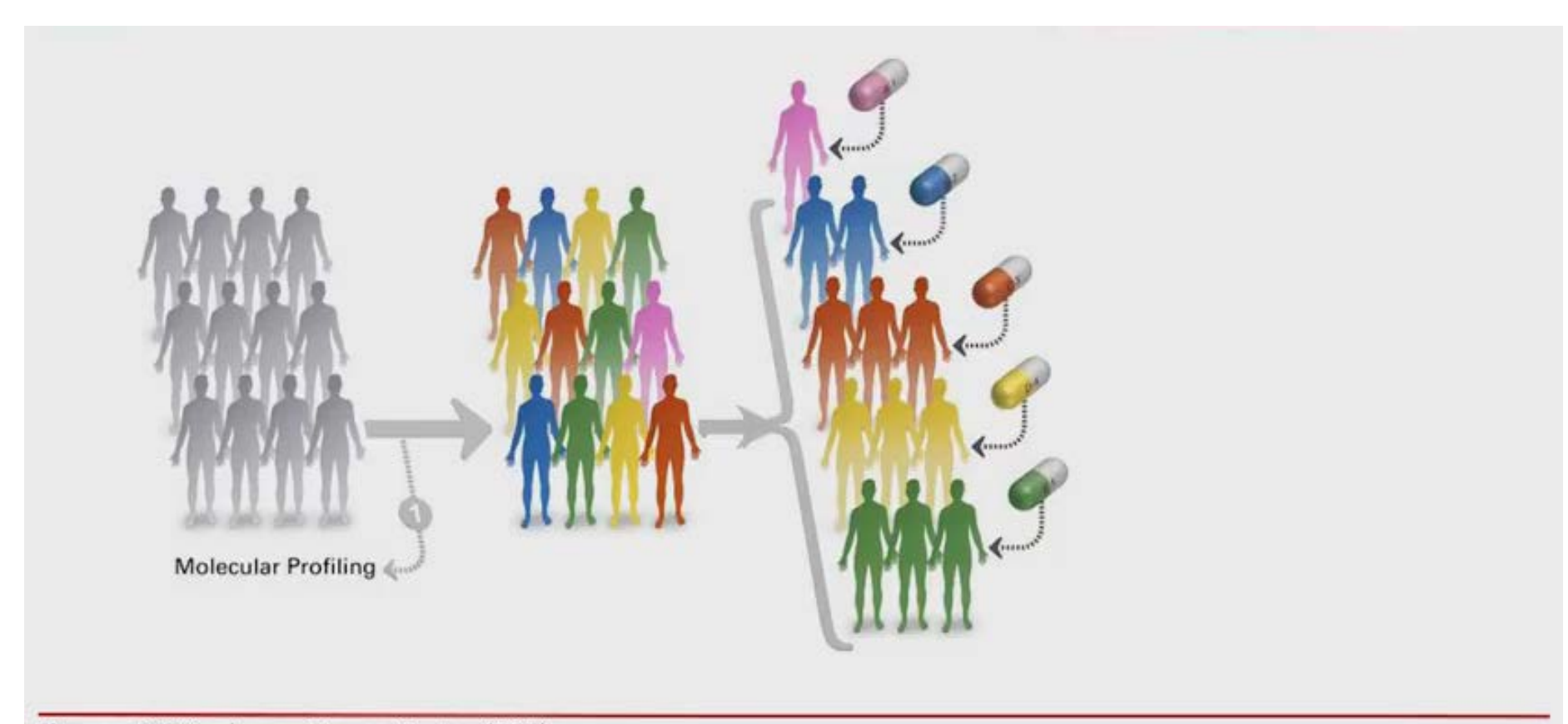

Figures: MD Anderson Cancer Center (PCT)

© Madeleine Kittner @ WBI

#### Application Scenario: Personalized Cancer Therapy

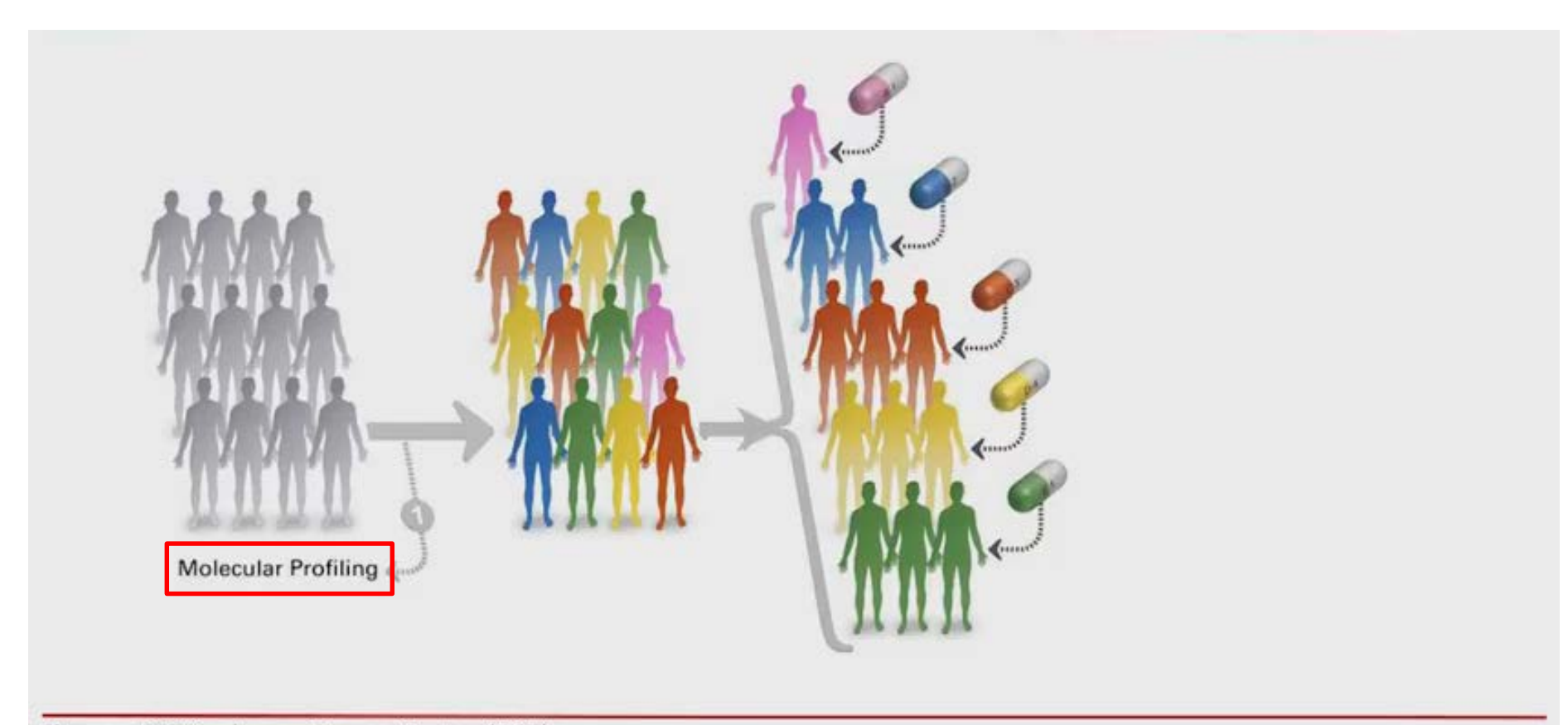

Figures: MD Anderson Cancer Center (PCT)

© Madeleine Kittner @ WBI

Johannes Starlinger: Bioinformatics, Summer Semester 2017 5

#### Molecular Profiling Workflow

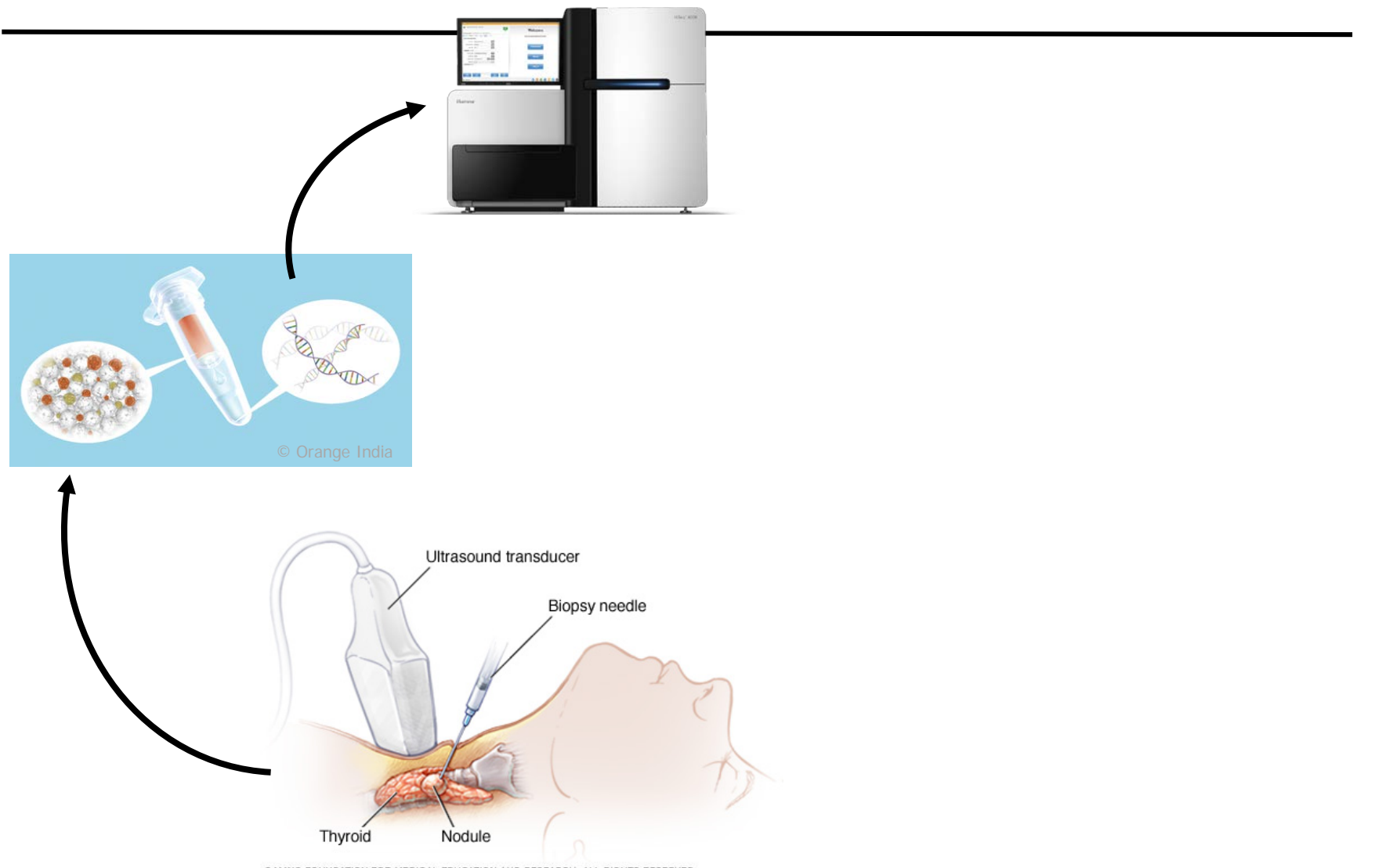

<sup>@</sup> MAYO FOUNDATION FOR MEDICAL EDUCATION AND RESEARCH. ALL RIGHTS RESERVED.

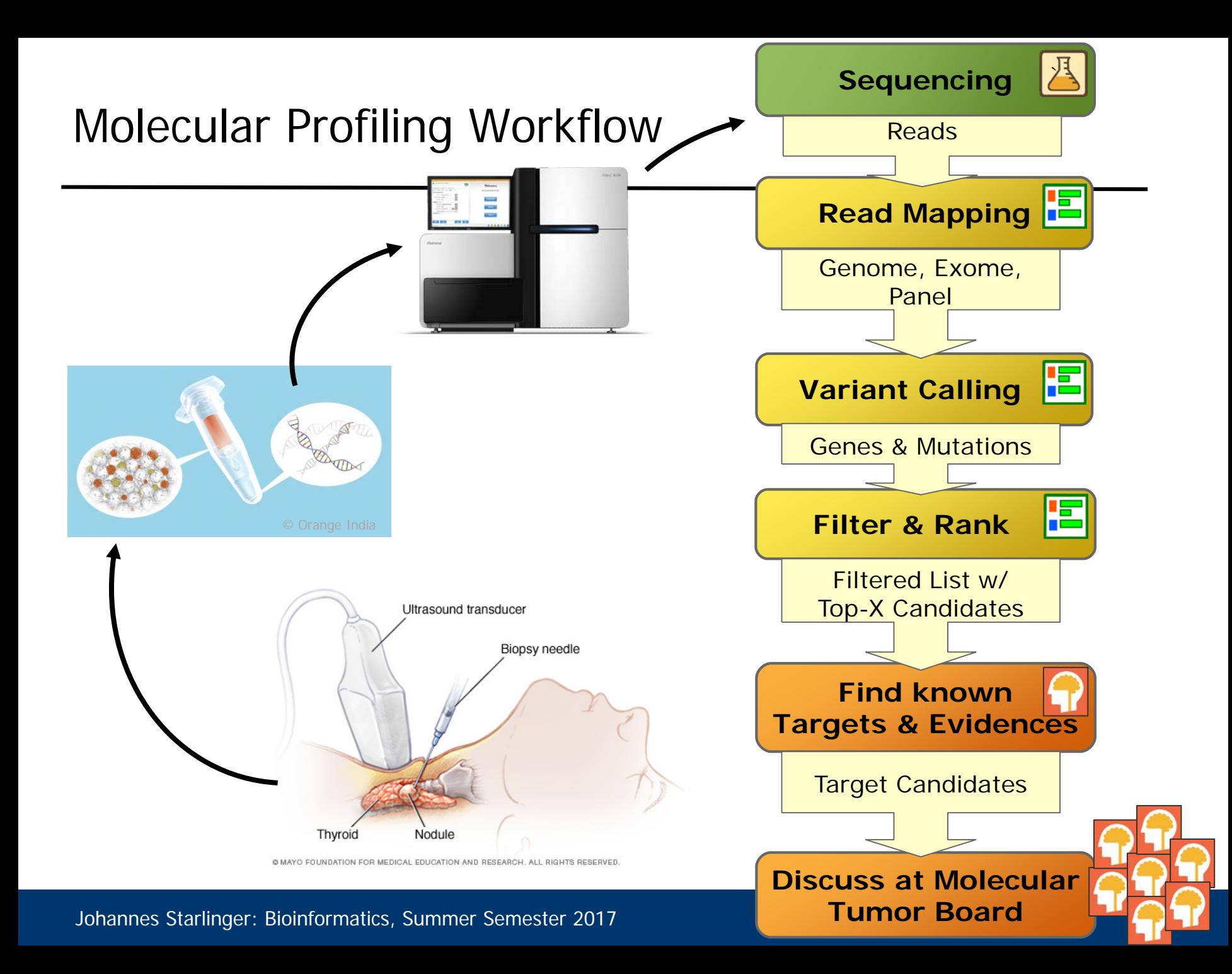

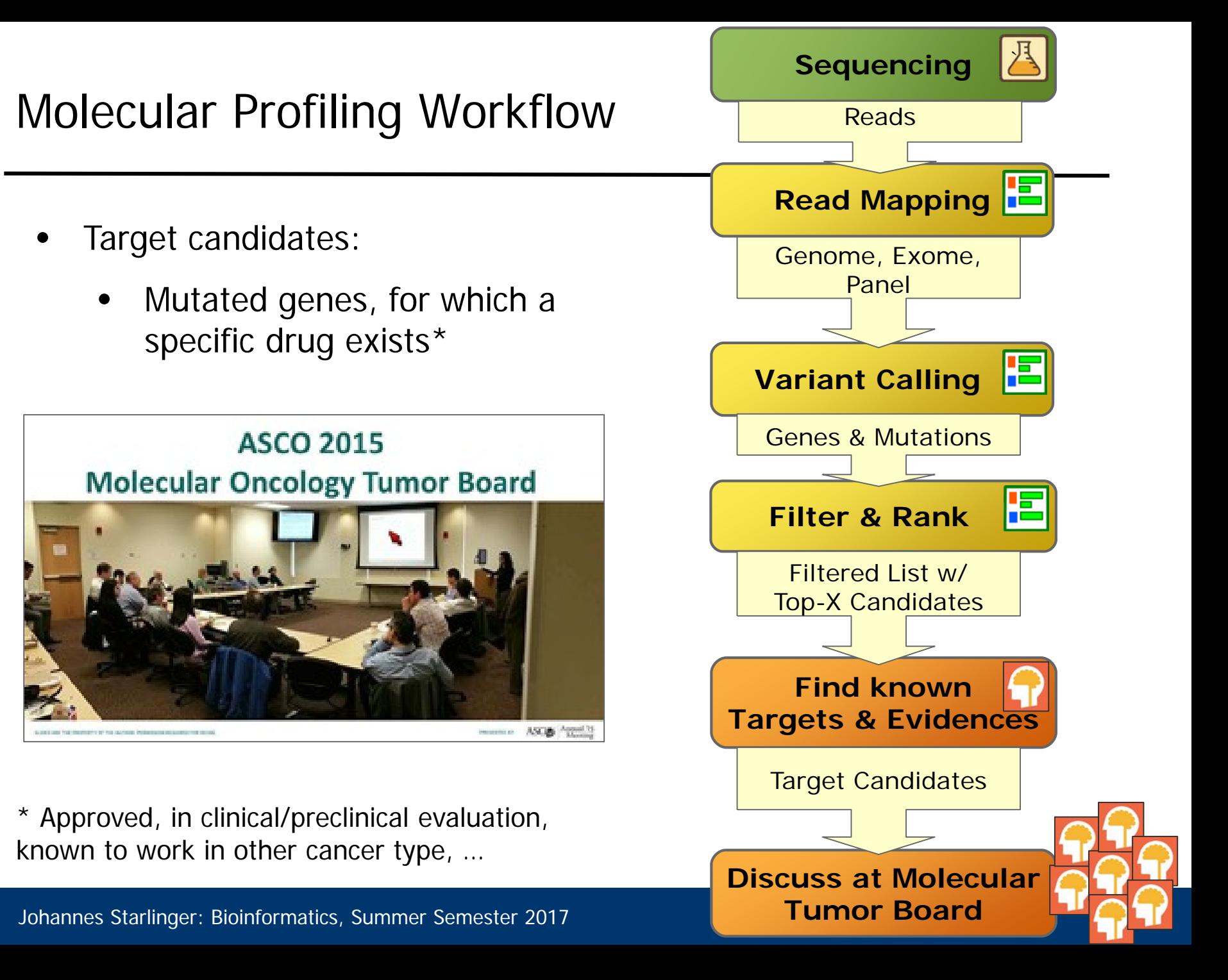

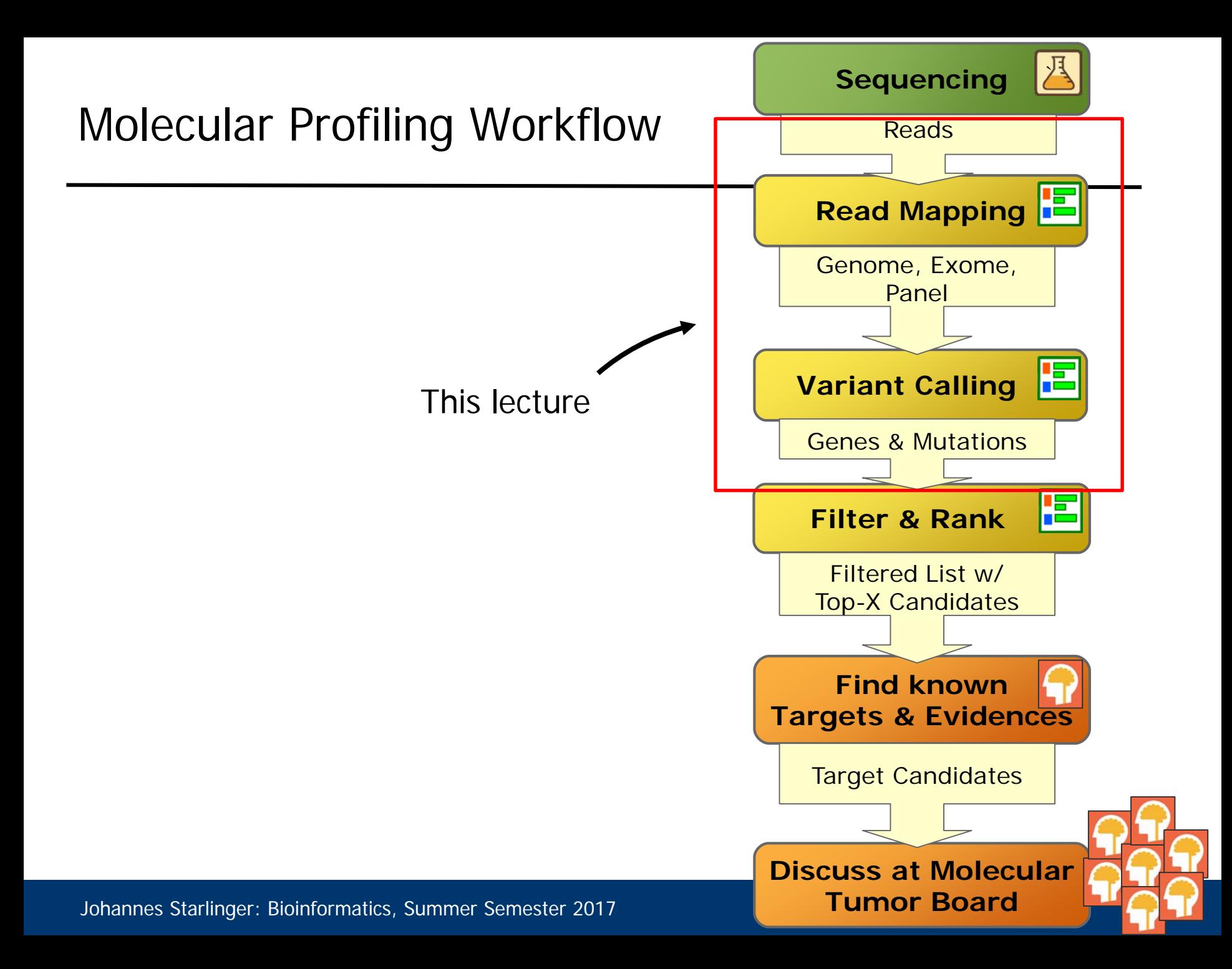

- Read Mapping
- Variant Calling
- A sequencing machine outputs short sequence reads – Not whole genome or chromosome as one long sequence
- Need to reconstruct to whole sequence from the reads

# Read Mapping

- A sequencing machine outputs short sequence reads
	- Not whole genome or chromosome as one long sequence
- Need to reconstruct to whole sequence from the reads
- General Approach:
	- Given a reference build of the whole genome
	- Given the reads from the sequencing machine
		- With a certain depth of coverage of each base
	- Find the best alignment for each read within the reference sequence
	- Together with information about matches, mismatches indels
		-

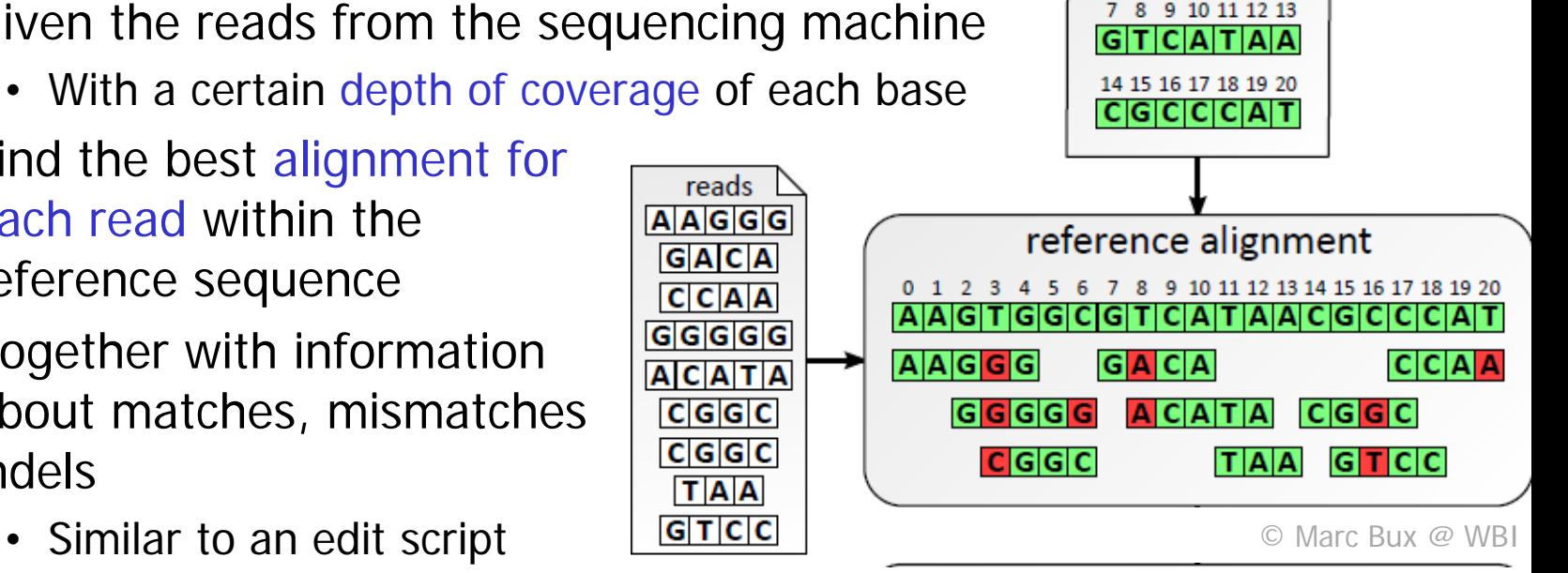

reference

**IGITIGIGIC** 

 $56$ 

- Wanted: fast and accurate method of mapping all reads to the reference
	- Performing an approximate matching for up to 3 billion reads
	- BLAST is fast but still too slow here
- Need to account for different sources of errors
	- Sequencing errors in the reads
	- Errors introduced by the cloning process (PCR)
	- Errors in the reference assembly
- Need strategy to handle multiple best mappings for a read
	- Generating a quality score for each read including information other than just the alignment score

#### Many Read Mappers available

- Key element: indexing of reference
	- Similar to BLAST q-gram index
- > 100 tools for read mapping available (cmp SEQwiki)
	- e.g., Blat, BWA, Bowtie, GSNAP, Maq, RMAP, Stampy, SHRiMP
	- Some faster, some more accurate, some more memory efficient, some better to parallelize, some better for long/short reads etc
- BWA (Burrows-Wheeler Aligner) ist very popular
	- Uses *Burrows-Wheeler transform* for indexing and compression (also used by bzip2 – and by many other read mappers)
	- 3 algorithms:
		- BWA-backtrack for reads  $\leq 100$  bp
		- BWA-SW for reads  $\geq$  70 bp
		- BWA-MEM for reads  $\geq$  70 bp, faster & more accurate than BWA-SW

# Different Sequencing Techniques and Read Lengths

Conservation of the first theoretical companies and constituted (2009).

Quelle: Wikipedia/DNA Sequencing 5/17

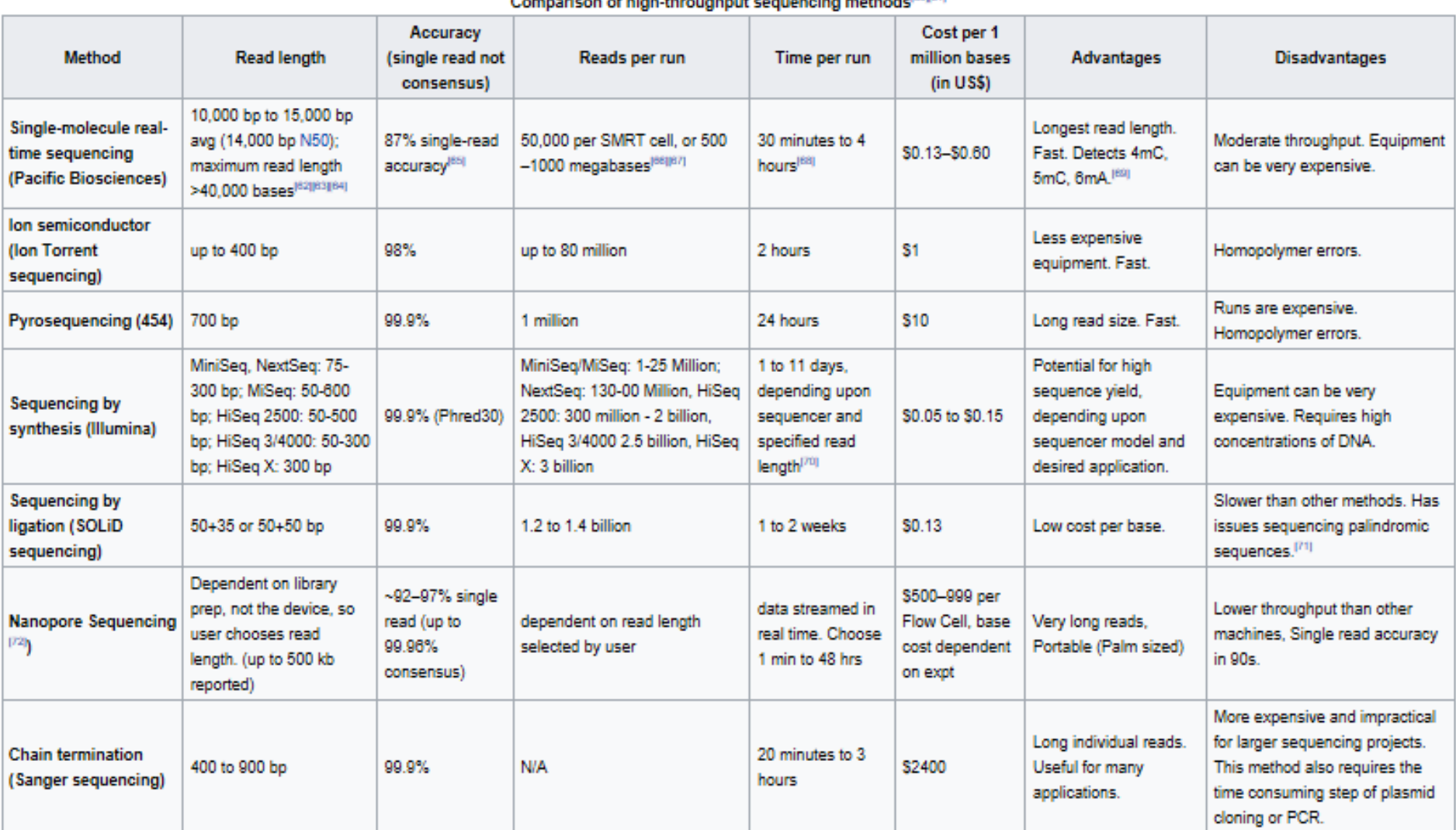

- Different types of sequencing substrates:
	- Whole genome
	- Whole exome: all protein coding DNA regions
	- Panel: Sequence only a defined list of genomic sites / genes
		- Various different panels exist, e.g., for different tumor types
	- RNASeq: Sequence the mRNA present in a cell at a given point in time
- Different types of genomic variantions
	- single nucleotide variants (SNV) / polymorphisms (SNP)
	- Multi nucleotide polymorphisms (MNP)
	- Fusion, deletion, copy number variation, translocation, inversion

– …

- Read Mapping
- Variant Calling

### Variant Calling: Problem definition

- Input for each position
	- A column of bases (cmp *coverage*)
	- Mapping quality score for each read
	- Base call quality for each position in the read (from sequencing)
- Output for each position:
	- Whether the genomic position is
		- Homozygous wildtype (as per reference)
		- Heterozygous
		- Homozygous variant

![](_page_17_Figure_10.jpeg)

- True variants
- Errors introduced by the cloning process (PCR)
- Errors from sequencing in the reads
- Errors in the reference assembly
- Errors in the read mapping
- Higher depth of coverage helps deal with the errors in the variant calling process
- Originally used by the PHRED variant calling program
	- Now widely used for characterizing error probability for bases
- PHRED score Q is logarithmically related to error probability P at which a base is wrong
	- Error rate  $P = 10 (PHRED score Q / 10)$
	- $-$  Q = -10  $log_{10} P$
- Example: PHRED score Q30 means error rate  $P = 10^{-3}$ means 1 in 1000 bases will be wrong

#### Error Estimation

- Given k wildtype bases a
- n reads
- $n k$  bases  $b$
- with  $a, b \in \{A, C, G, T\}$
- $a \neq b$

![](_page_20_Figure_6.jpeg)

**Allelic counts** 

 $\bullet$  True genotype Number of Errors Homozygous  $a, a \mid n - k$ Homozygous  $b,b \mid k$ 

Heterozygous 
$$
a,b \rvert \approx \text{dbinom}(n, k, p = 0.5) = \binom{n}{k} p^k (1-p)^{n-k} = \binom{n}{k} \frac{1}{2^n}
$$

From: http://www.mi.fu-berlin.de/wiki/pub/ABI/Genomics12/varcall.pdf

- Filter base calls by quality scores
- Apply frequency filter by column
- Use frequency thresholds  $f(b)$  for variant base b (PHRED Q20):

![](_page_21_Picture_55.jpeg)

- The heterozygous region is the tricky one to characterize
- Works well with high coverage
- Quality threshold leads to loss of information on individual read/base qualities
- Low sequencing depth (low coverage) leads to undercalling of heterozygous genotypes
- Does not provide a measure of confidence in the call – No way to jugde the quality of a specific call
- Has been replaced by probabilistic methods
	- MAQ (integrates base and mapping quality scores, provides measure of reliability of the call, uses a Bayesian model)
	- SNVmix, SAMtools, GATK, VarScan2, Freebayes
	- others

#### Data Formats

![](_page_23_Figure_1.jpeg)

# Last Step: Variant Annotation

- For each identified variant from the VCF file, find
	- Coding region? Which gene? Protein domain affected
	-
	- Pathway affected
	- Population statistics (1000 genomes, TCGA, etc)
	- Predicted effect (pathogenic?)
	- Druggable? Evidence Level?
- Using numerous public databases
	- dbSNP, CIViC, ClinVar, COSMIC,…
- Using specialized tools (effect)
	- SIFT, PolyPhen, ClinGen,…

![](_page_24_Figure_13.jpeg)

#### Variant Annotation

- Tools exist for subsets of information
	- ANNOVAR is very popular
- Typical data integration problem
	- Get data from many different public databases
	- Map data elements onto each other
		- Different schemata, different names for elements
	- Map identification schemes onto each other
		- Genes can have IDs from RefSeq, HGVS, Entres, HUGO, UniProt, Ensembl etc
	- Map between reference builds!
- Information constantly updated